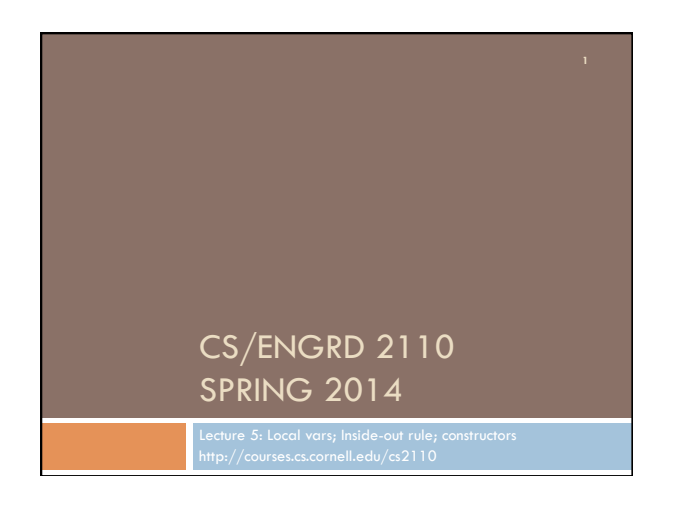

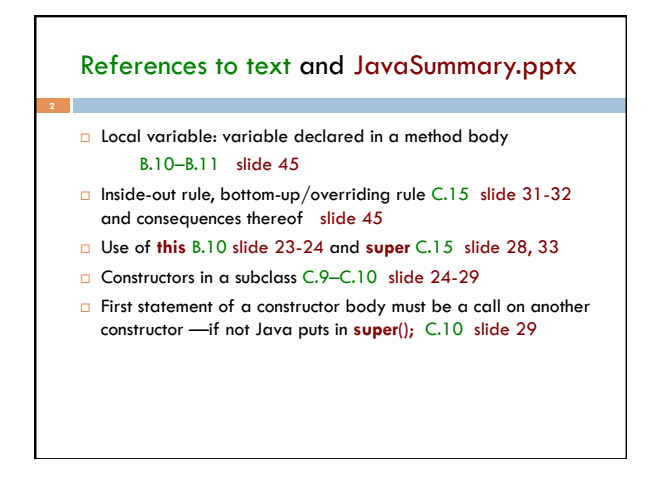

## Homework

Visit course website, click on Resources and then on Code Style Guidelines. Study

4.2 Keep methods short

- 4.3 Use statement-comments …
- 4.4 Use returns to simplify method structure
- 4.6 Declare local variables close to first use …

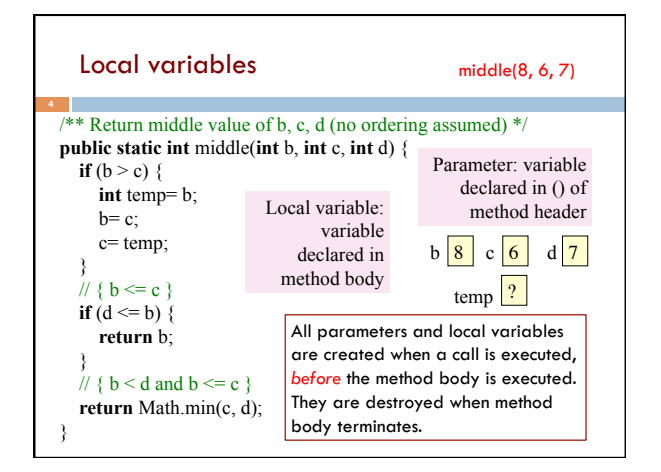

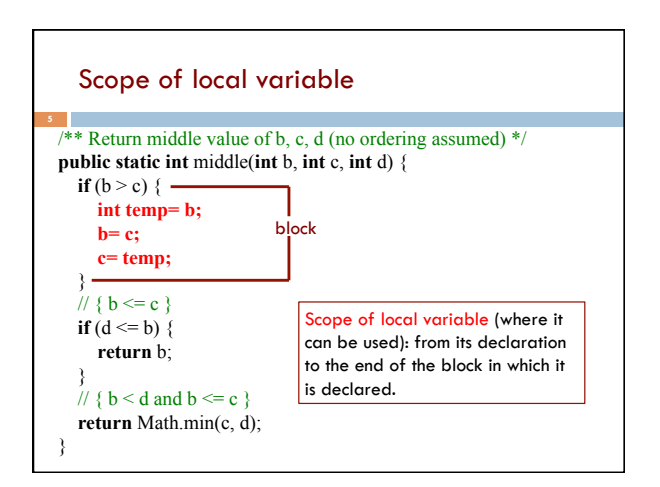

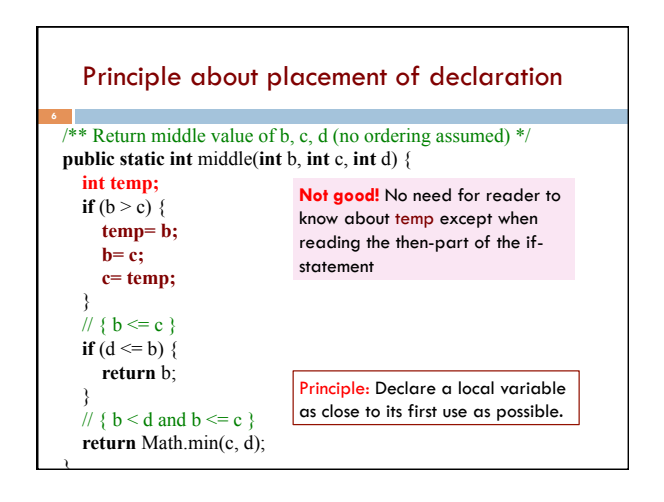

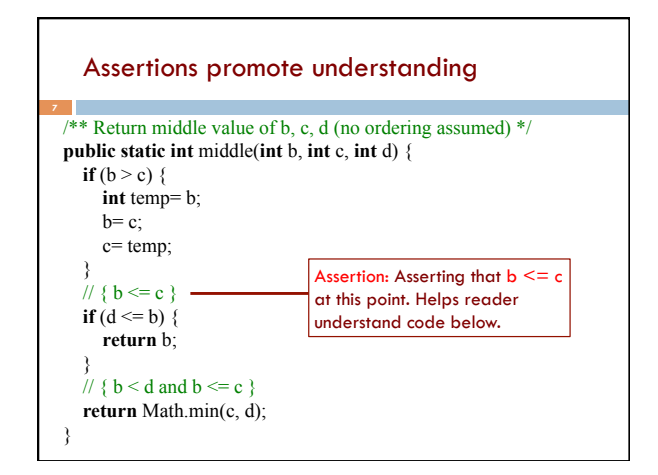

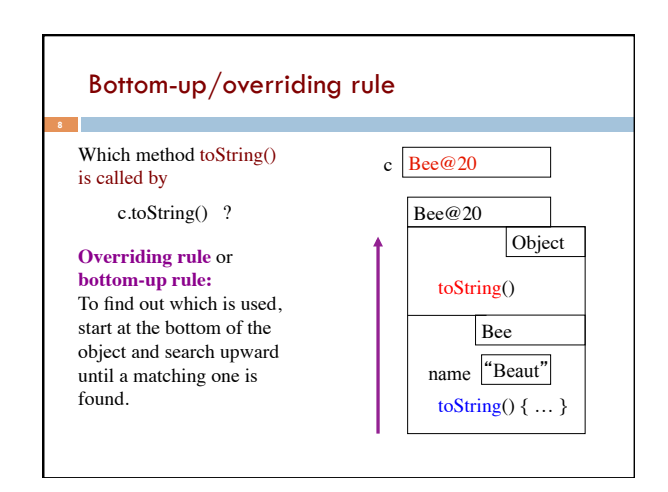

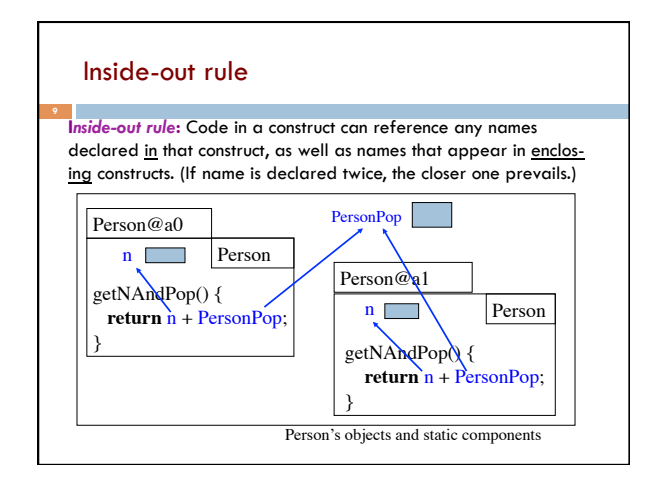

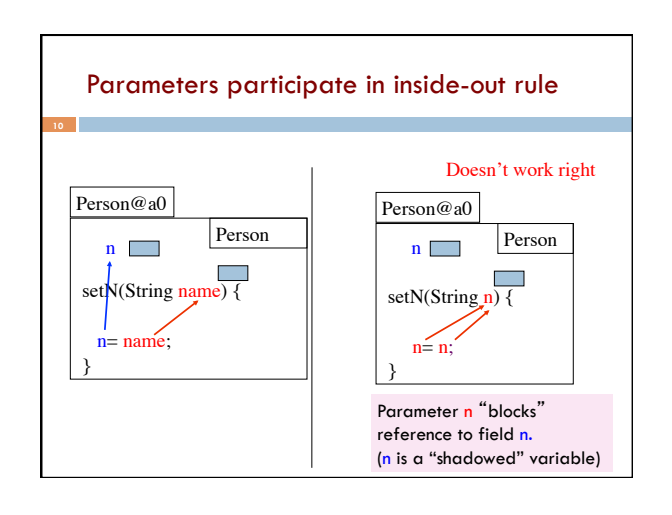

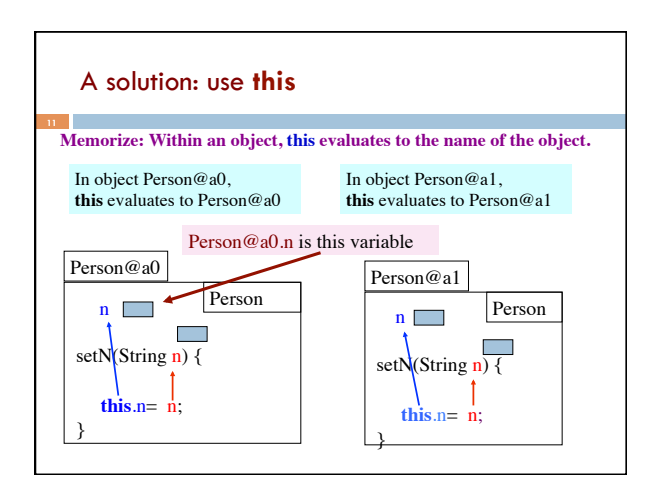

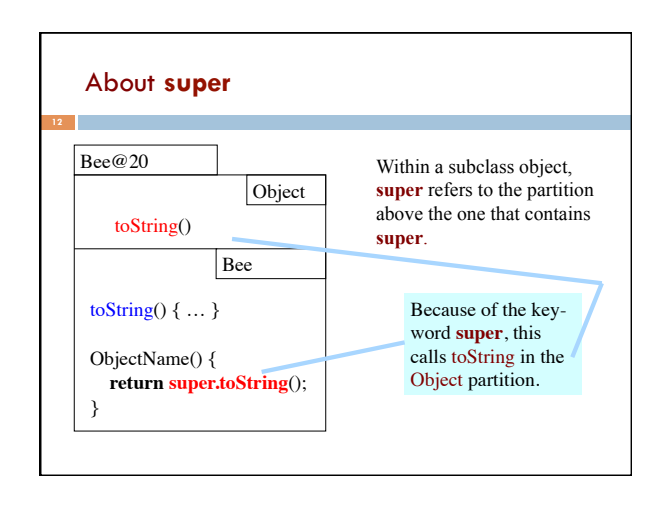

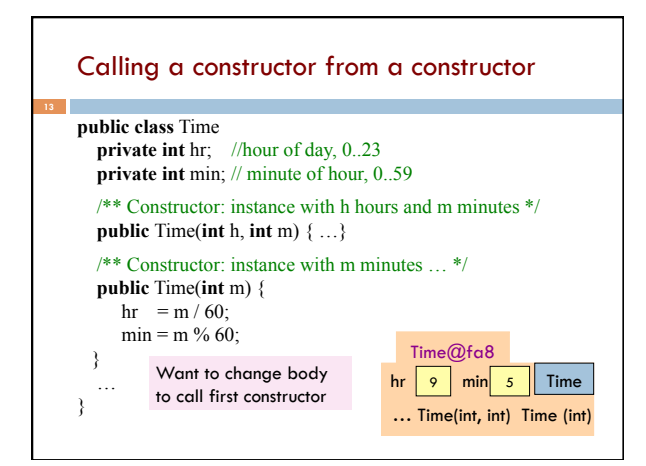

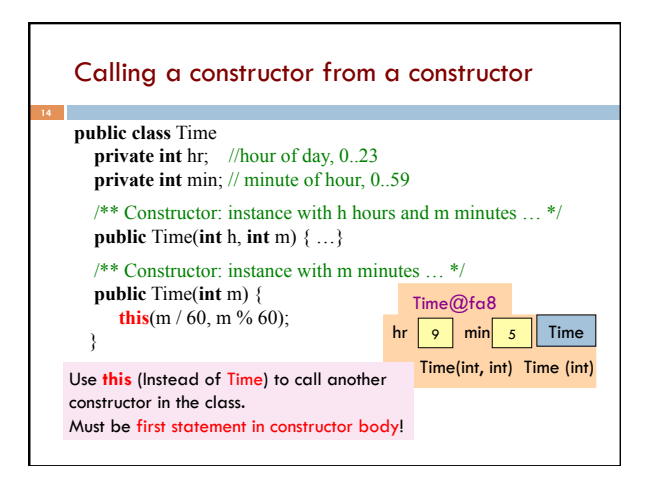

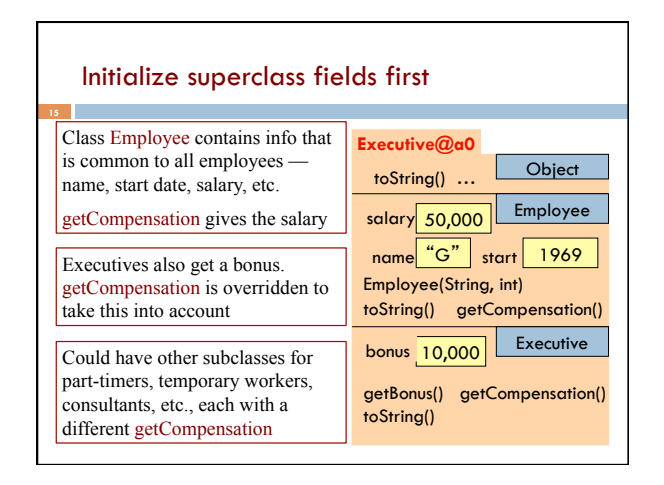

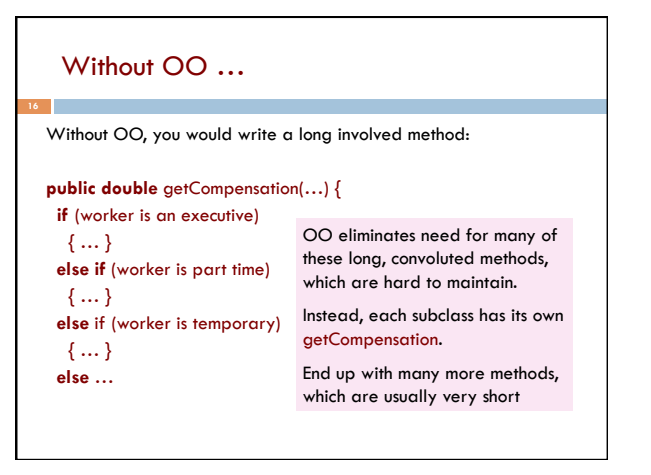

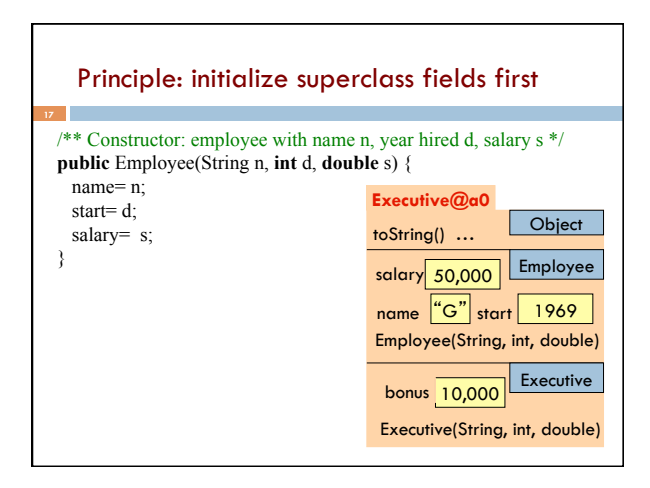

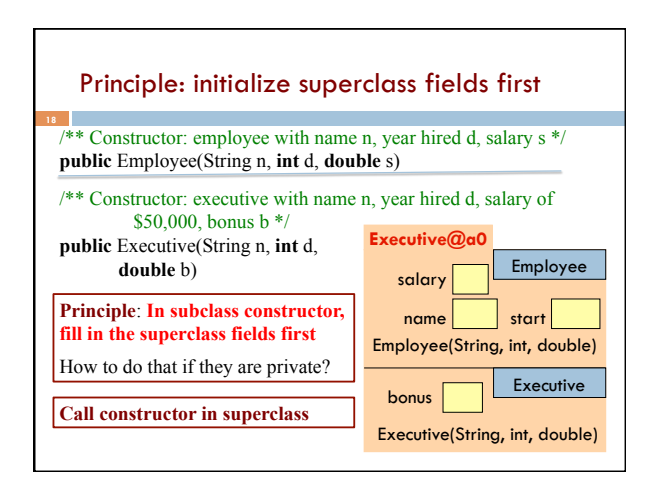

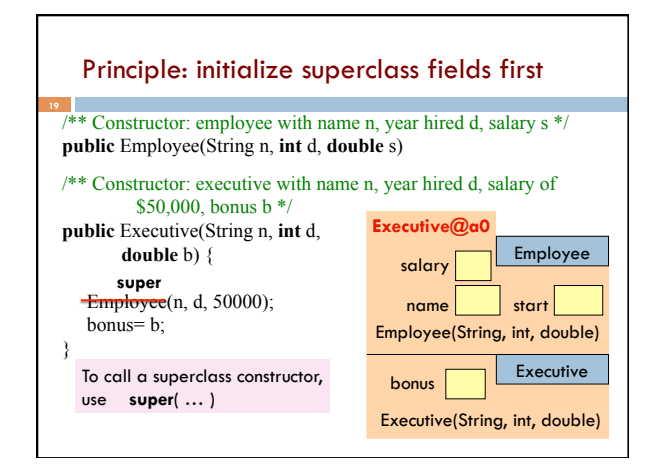

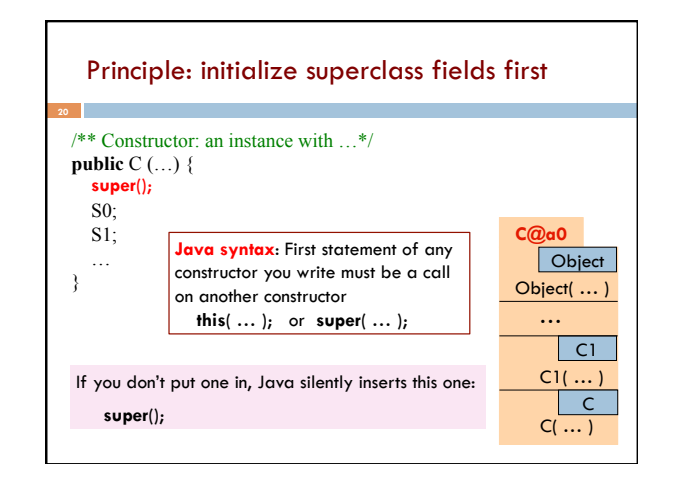